# **Table of Contents**

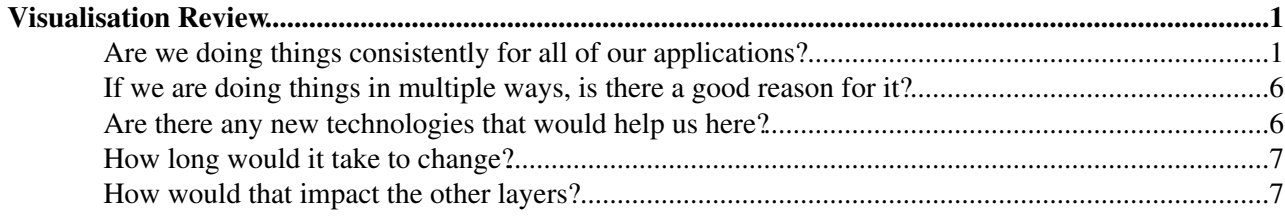

## <span id="page-1-0"></span>**Visualisation Review**

This document is the output of the Visualisation working group: David, Jacobo and Ivan.

As requested in the [WLCG monitoring consolidation meeting 18 July 2013](https://indico.cern.ch/conferenceDisplay.py?confId=263095) $\mathbb{Z}$ , we attempt to answer the following questions regarding visualisation:

- Are we doing things consistently for all of our applications?
- If we are doing things in multiple ways, is there a good reason for it?
- Are there any new technologies that would help us here?
- How long would it take to change?
- How would that impact the other layers?

## <span id="page-1-1"></span>**Are we doing things consistently for all of our applications?**

No. Here are the main differences we found across our multiple applications:

- Different backend frameworks: django, dashboard
- Some applications request data through ajax, some others request rendered html fragments
- Datatables is not used consistently across all tabular views
- MVC framework is not used consistently, or not used at all sometimes
- Plots come from different sources: Google Image Charts API, Google Charts API, Highcharts, Graphtool, Raphael
- Content is rendered using different technologies: XSLT, HTML skeleton, django templates

In this table, we summarise the design and technology used for the key aspects of visualisation by the various WLCG monitoring applications.

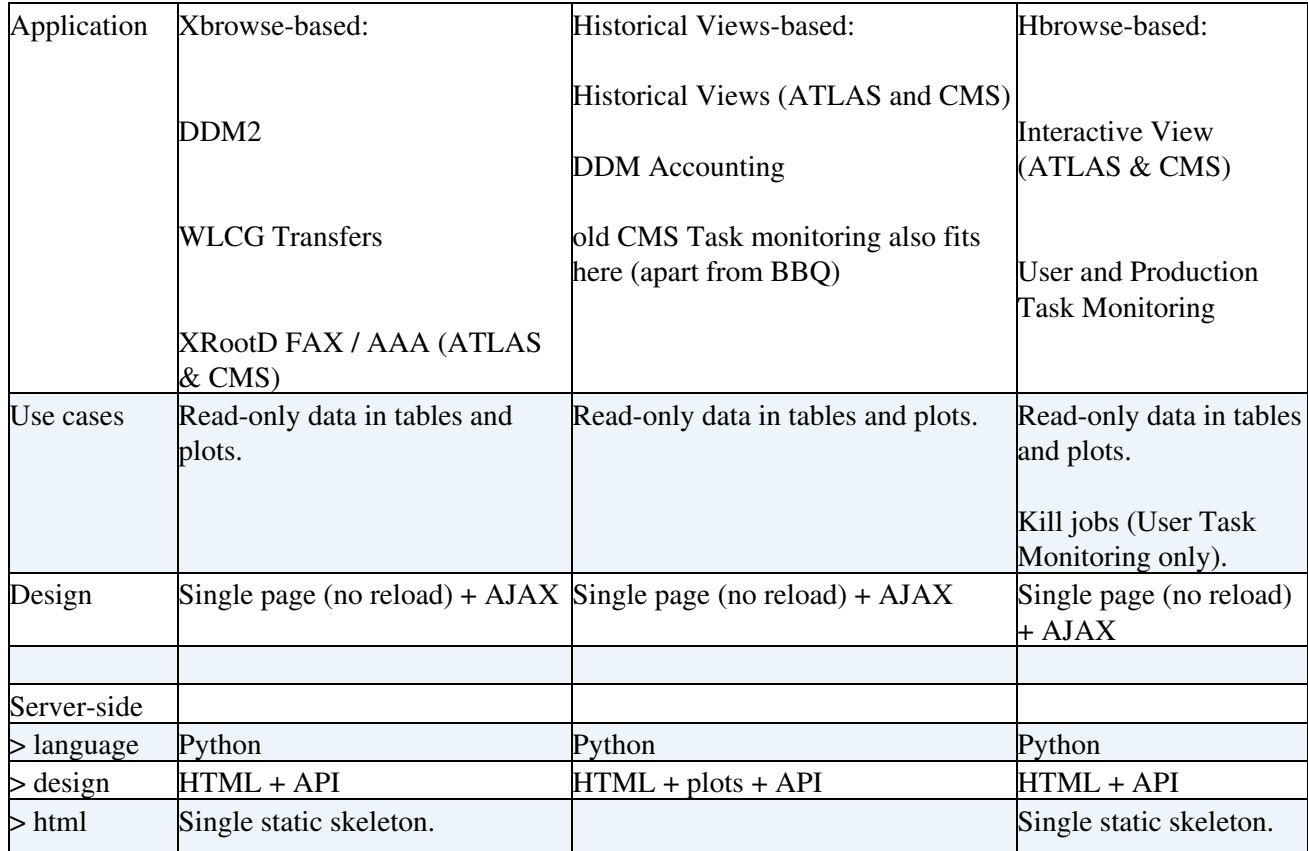

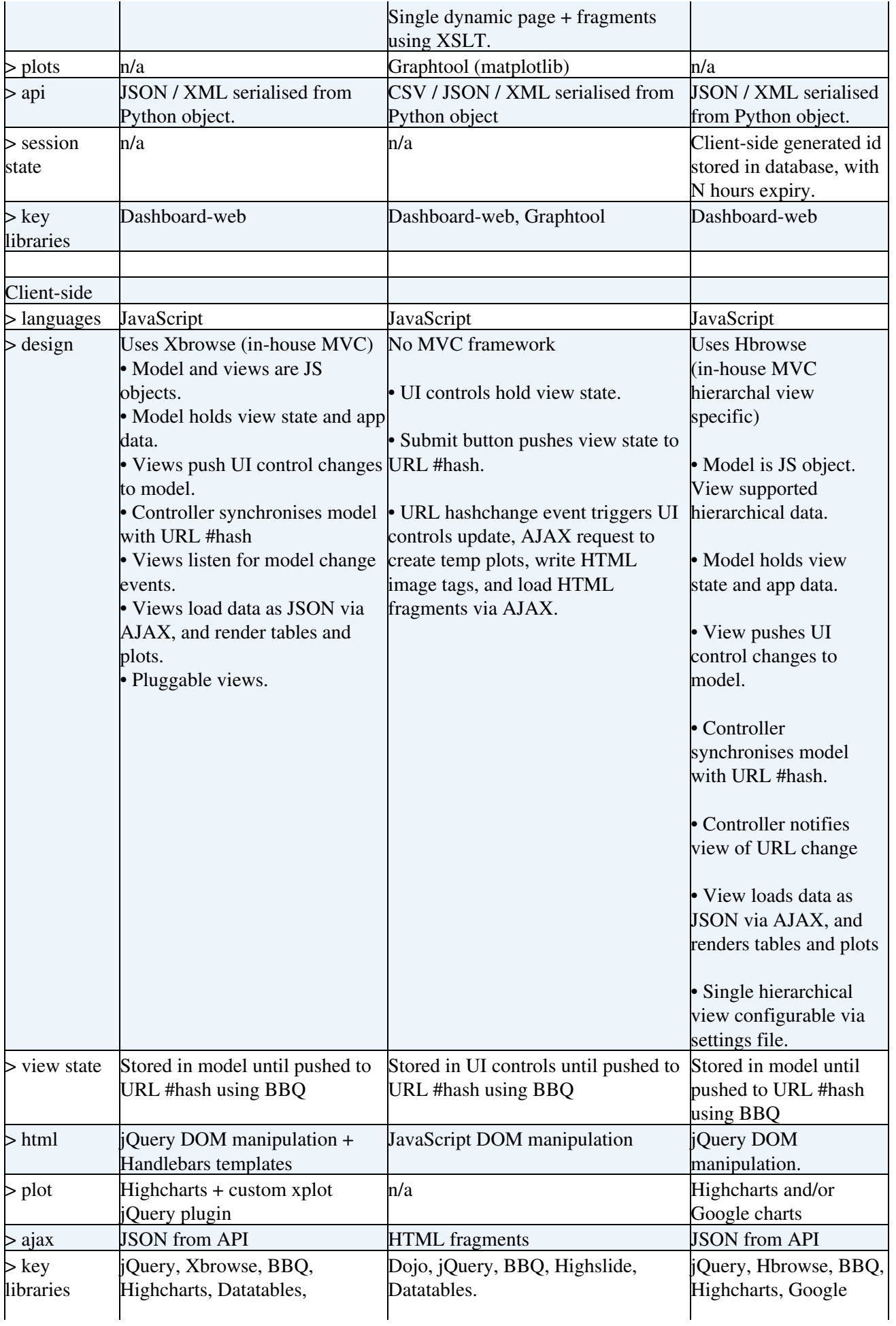

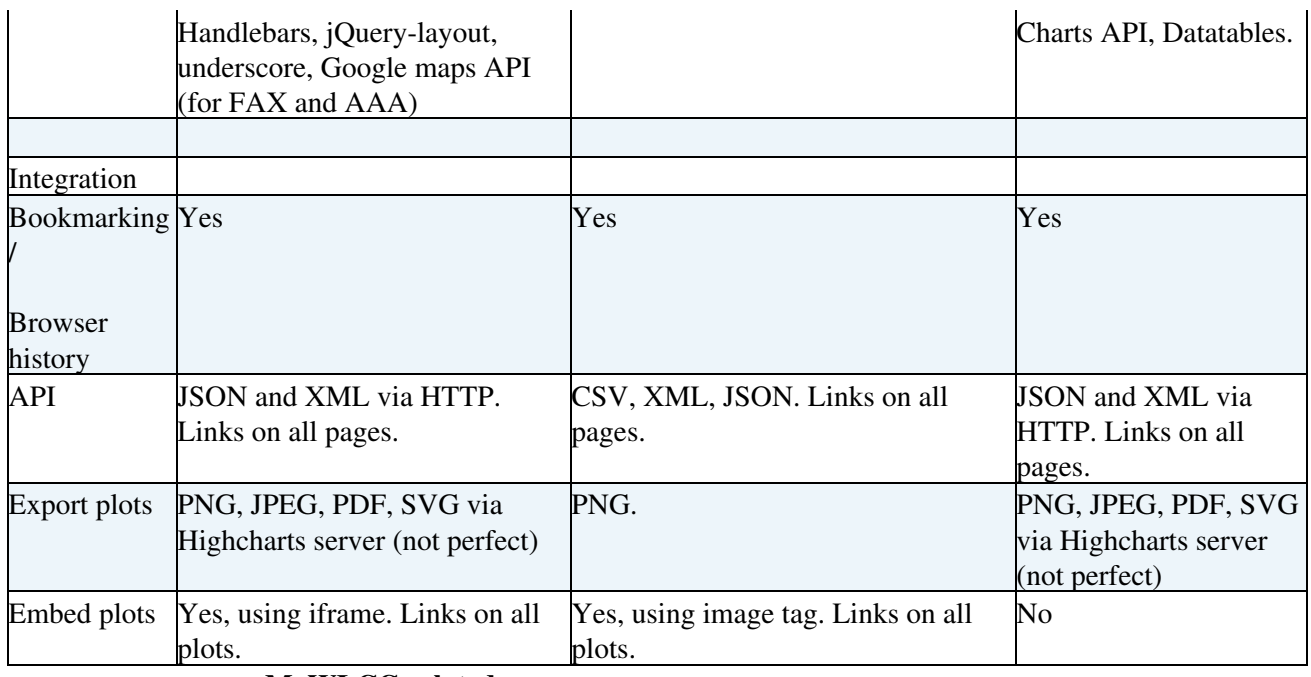

**=============== [MyWLCG](https://twiki.cern.ch/twiki/bin/edit/LCG/MyWLCG?topicparent=LCG.VisualisationReview;nowysiwyg=1) related ====================**

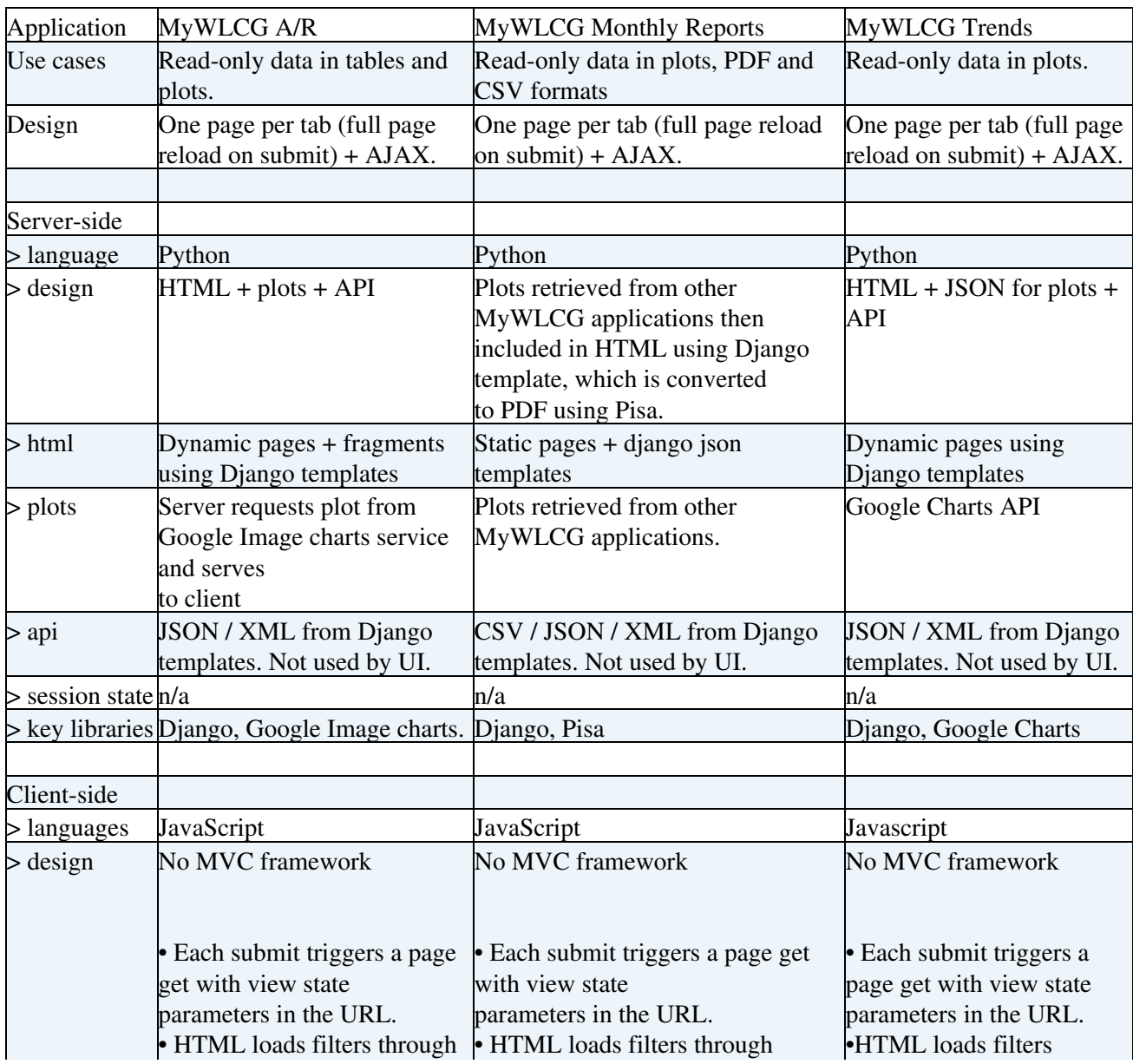

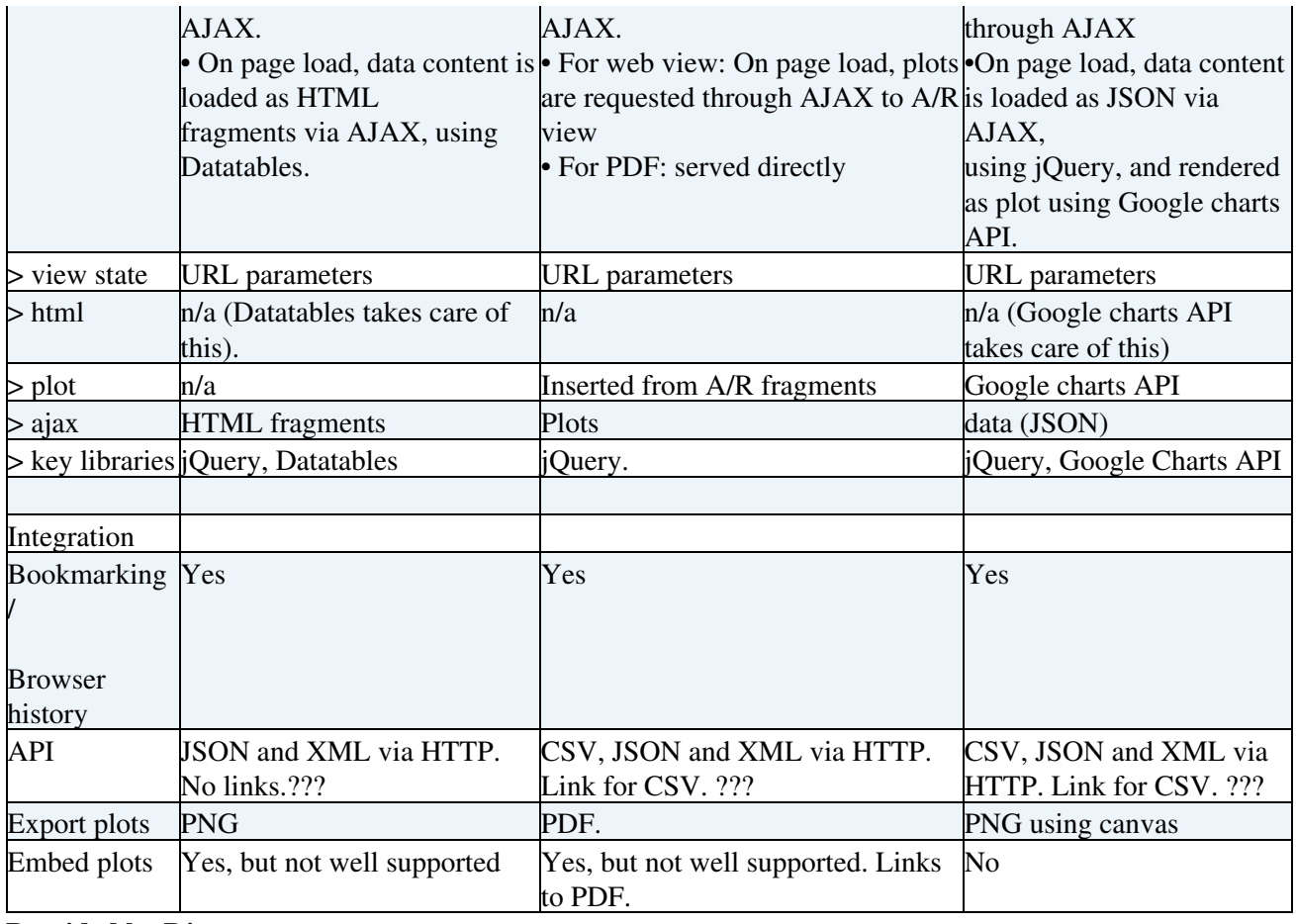

**Provided by Django**:

Poem provides an admin interface enterily built within django's admin site. It allows:

- Read access for all profiles, metrics, fqans (anonymous + identified users)
- Write access for those identified by certificate

#### **=============Site/Services monitoring====================**

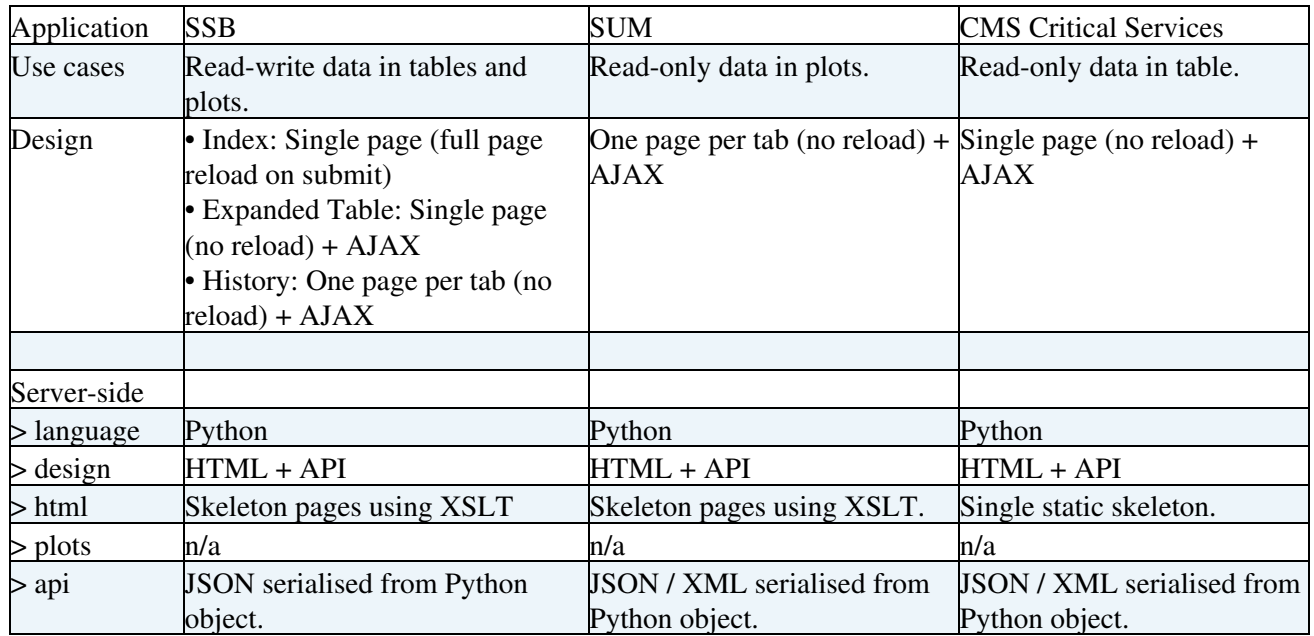

Are we doing things consistently for all of ourapplications? 4

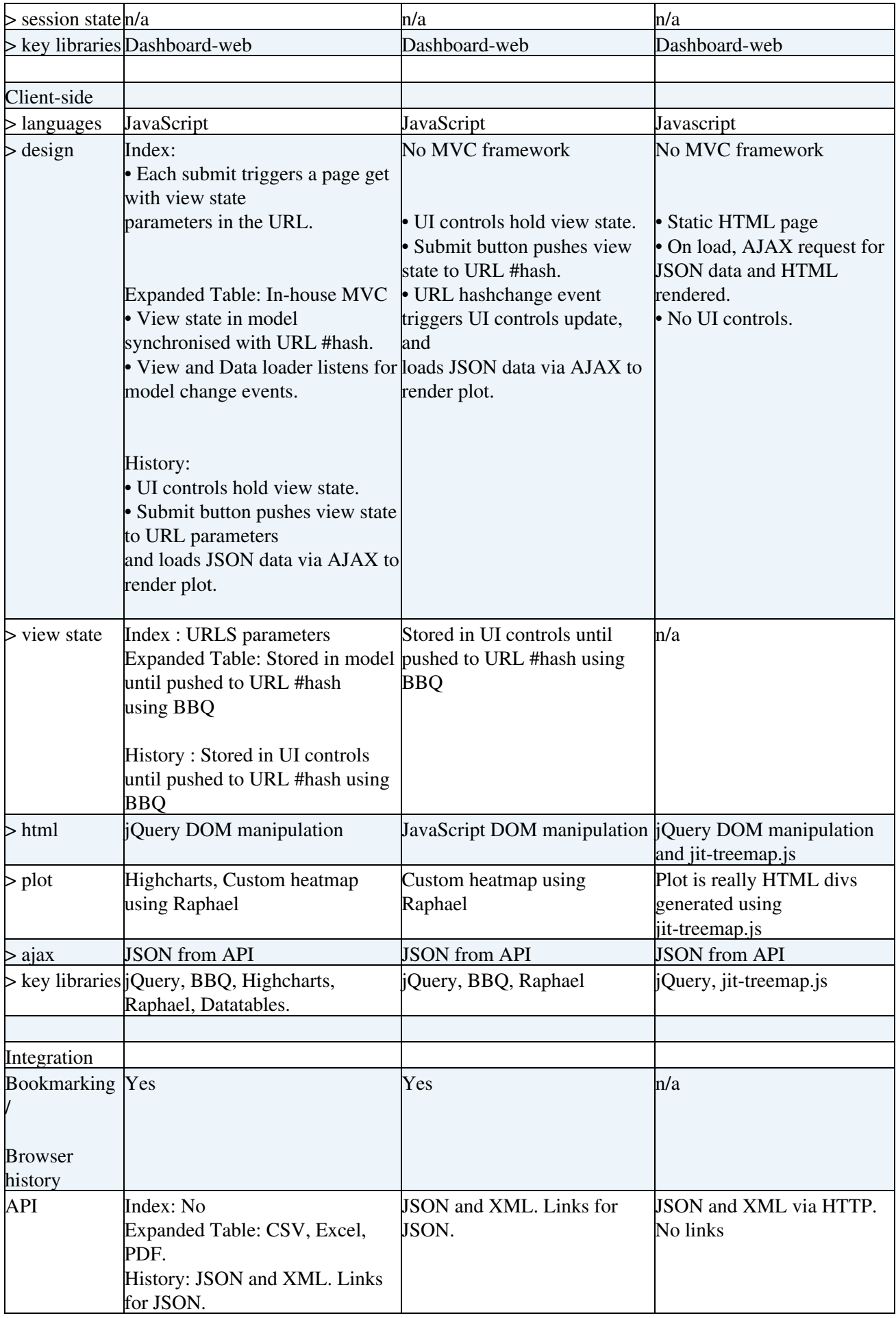

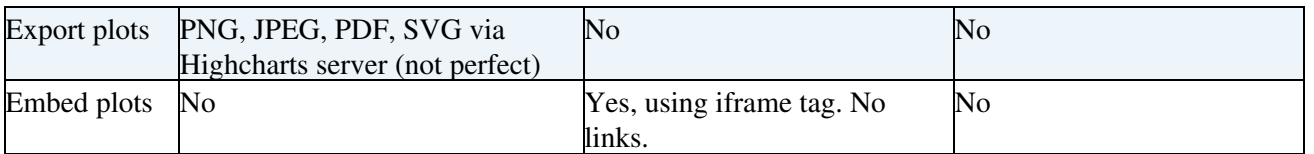

### <span id="page-6-0"></span>**If we are doing things in multiple ways, is there a good reason for it?**

No. The main reason in all cases seems to be historical.

### <span id="page-6-1"></span>**Are there any new technologies that would help us here?**

Based on the review and discussion with developers, we would suggest the following best practice approach for our applications:

Server :

- Serve one HTML skeleton per UI.
- REST API serving JSON data for UI AJAX requests.
	- Django seems the obvious choice but may not fit well with old db schemas or ♦ [NoSQL](https://twiki.cern.ch/twiki/bin/edit/LCG/NoSQL?topicparent=LCG.VisualisationReview;nowysiwyg=1).
	- Ideally a framework. Failing that object serialisation. Not string manipulation or ♦ templates.
	- ♦ Need investigating: django-tastypie, django-rest-framework, …
- Server side caching where appropriate
	- ♦ memcache as django cache backend
		- ♦ Varnish as HTTP proxy

Client :

•

- Common library + plugins
	- ♦ jQuery seems the obvious choice.
- Common MVC :
	- ♦ No obvious choice.
	- Ideally open-source. Failing that a common in-house solution. Not multiple in-house ♦ solutions.
	- ♦ Must support URL synchronisation for bookmarking and browser history.
	- ♦ Must support pluggable views.
	- ♦ Need investigating: Backbone.js, Angular.js, Ember.js …
- Plots: Interactive, Exportable, Embeddable :
	- Highcharts seems the obvious choice but for some plots other libraries will be ♦ needed.
	- $\blacklozenge$  Need investigating: d3.js, ...
- HTML:
- jQuery DOM manipulation seems the obvious choice but it can be verbose and hard ♦ to maintain.
- ♦ Ideally an templating solution can be found. This may be linked to the MVC.
- ♦ Need investigating: Handlebars.js, …

## <span id="page-7-0"></span>**How long would it take to change?**

#### <span id="page-7-1"></span>**How would that impact the other layers?**

If best practices are followed, the impact on other layers should be minimal:

- Visualization is a top layer
- Most backends already provide JSON based REST API

This topic: LCG > VisualisationReview Topic revision: r10 - 2013-08-02 - IvanDzhunov

**OPETL** Copyright &© 2008-2020 by the contributing authors. All material on this **T**TWiki collaboration platform is the property of the contributing authors. Ideas, requests, problems regarding TWiki? [Send feedback](https://cern.service-now.com/service-portal/search.do?q=twiki)